# Trimble Access: Routes Routes GENIO

#### **Caractéristiques Principales**

Chaîne de traitement rationalisée

Le logiciel d'implantation de routes le plus puissant du marché

Rapports personnalisables d'écarts d'implantation

Rapport et sorties totalement personnalisables

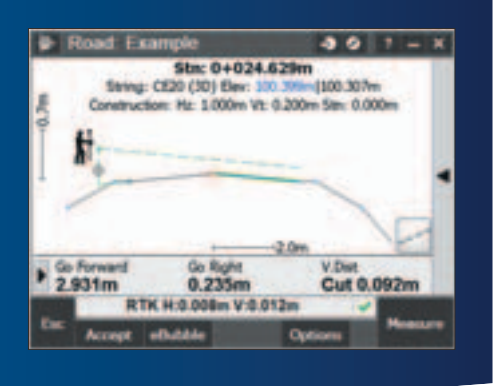

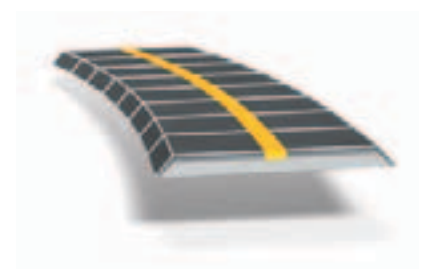

**En savoir plus : http://apps.trimbleaccess.com**

## Réalisez Rapidement vos Implantations de Routes

#### Chaîne de Traitement Rationalisée

La chaîne de traitement rationalisée pour Trimble® Access™ Routes ajoute de puissants outils pour simplifier les implantations des routes. L'approche pas à pas vous guide avec une formation minimale et vous offre tous les outils nécessaires pour réaliser un projet d'implantation de routes. Toutes les autres fonctionnalités ne concernant pas l'implantation de routes sont également facilement accessibles dans la section Topographie générale.

#### Définissez votre Route

Charger un fichier de définition de route GENIO à partir du logiciel Trimble Business Center ou des applications routières tierces populaires telles que Bently® MXROAD® ou 12d® Model™. Définissez des routes à partir du fichier GENIO et créez de nouveaux tronçons routiers.

L'interface graphique vous permet de vérifier aisément le projet routier avant de commencer l'implantation. Et si vous utilisez une Tablette prise en charge, vous pourrez vérifier votre route en 3D y compris par rapport aux routes secondaires.

#### Implantez la Route

Le puissant écran de sélection graphique fournit une chaine de traitement intuitive. Les déports de construction, les implantations de dévers et les modifications en temps réel sur le terrain assurent des implantations rapides, faciles et sûres.

L'altitude précise de l'implantation de route vous permet d'effectuer simultanément des mesures à l'aide d'une station totale robotisée et d'un récepteur GNSS : le récepteur pour la mesure horizontale et la station robotisée pour améliorer la précision verticale.

## Rapport et Sorties

Générez des rapports personnalisés concernant les données de relevés de routes sur le terrain à l'aide du contrôleur.

Ces rapports vous permettent de vérifier les données sur le terrain ou de les transférer à votre client ou au bureau pour les traiter ultérieurement.

#### Conçue pour Répondre aux Besoins les plus Contraignants des Clients

Trimble Access Routes est l'application idéale pour le géomètre de construction qui implante des routes GENIO, et a besoin de:

- un logiciel flexible
- un large éventail d'utilitaires d'implantation puissants
- un logiciel d'implantation de route convivial, facile à maîtriser après seulement quelques heures d'utilisation.

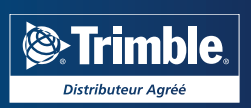

## Définissez la Route

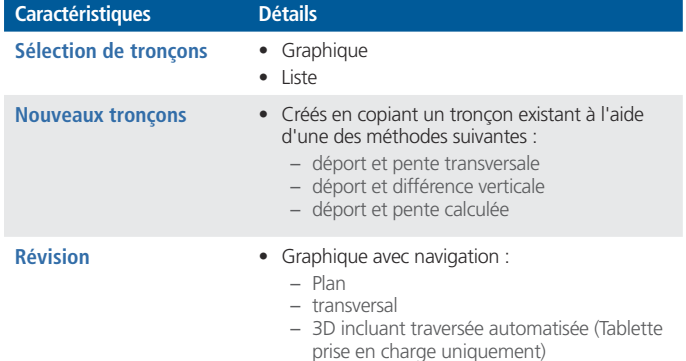

#### Levez la Route

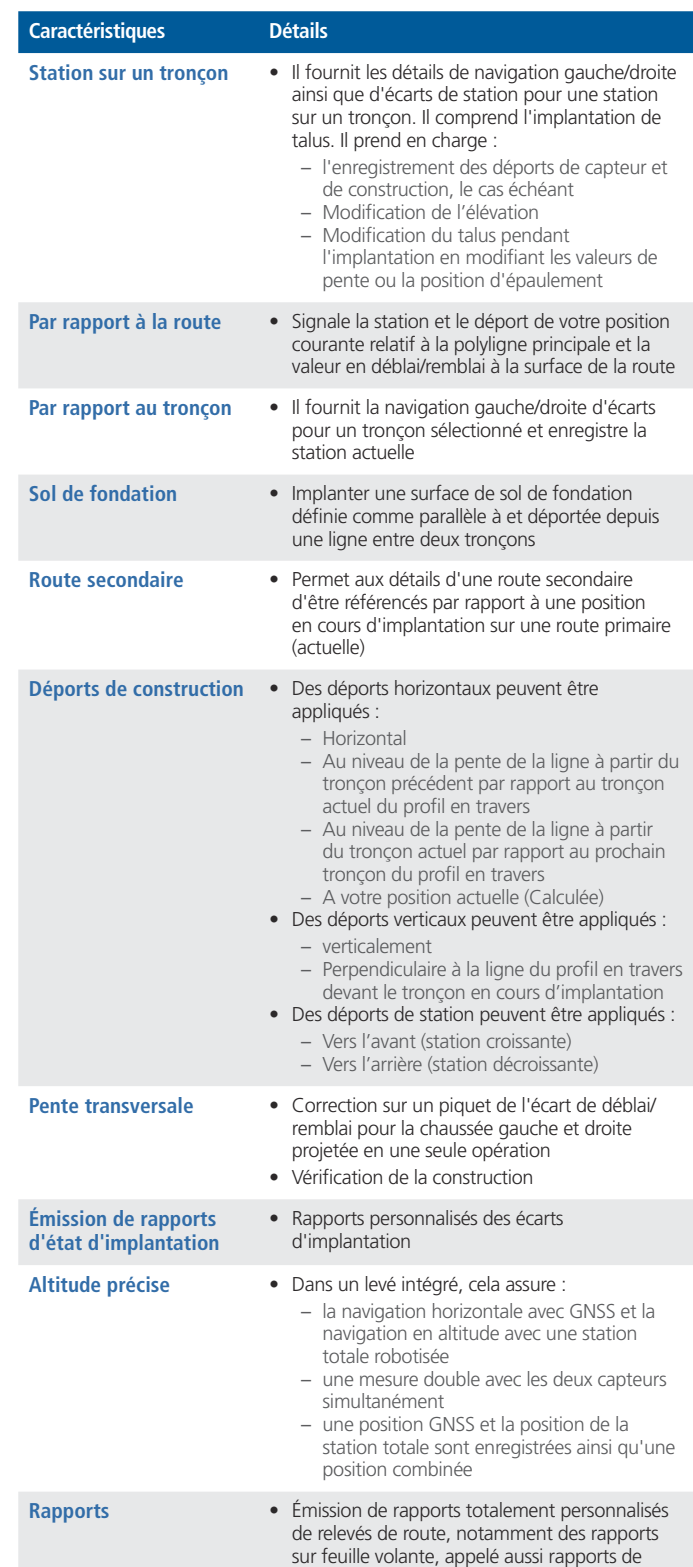

conformité

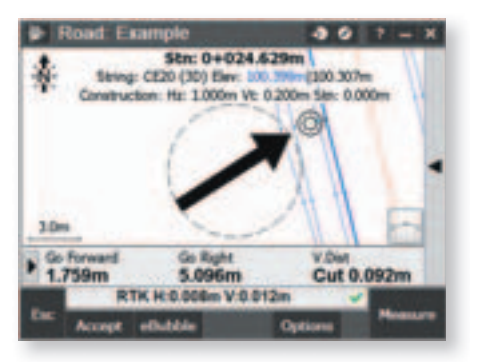

Implantation par station sur tronçon avec un déport de construction horizontal

Pour des informations concernant les routes Trimble et LandXML voir la fiche technique Trimble et LandXML Roads.

© 2010–2015, Trimble Navigation Limited. Tous droits réservés. Trimble et le logo Globe & Triangle sont des marques déposées<br>de Trimble Navigation Limited enregistrées aux États-Unis et dans d'autres pays. Access est une

**POUR EN SAVOIR PLUS, CONTACTEZ VOTRE DISTRIBUTEUR TRIMBLE LOCAL AGRéé :**

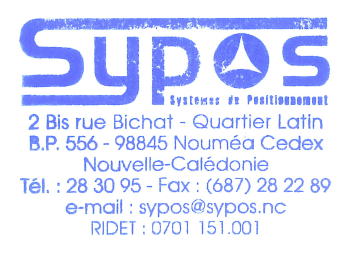

#### **SYPOS**

**2 bis, rue BICHAT Quartier Latin - BP 556 98845 Nouméa Cedex Nouvelle Calédonie +687 283095 sypos@sypos.nc www.sypos.nc**

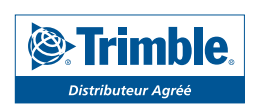